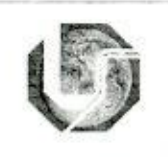

## UNIVERSIDADE FEDERAL DE UBERLÂNDIA FACULDADE DE COMPUTAÇÃO **CURSO DE AGRONOMIA**

# **FICHA DE DISCIPLINA**

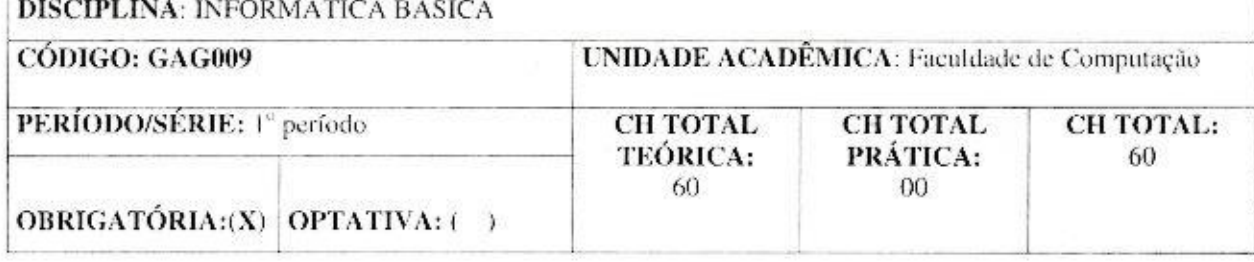

OBS:

PRÉ-REQUISITOS:

# **CÓ-REQUISITOS:**

#### **OBJETIVOS**

Ao final da disciplina, o aluno será capaz de:

- conceituar termos básicos da ciência da computação;

- dominar o ambiente de software básicos e aplicativos, para utilizar o computador como ferramenta no

desenvolvimento das tarefas de estudante e como ferramenta de trabalho em sua atividade profissional;

- aprender a utilizar pacotes adicionais com a ajuda de manuais e livros.

### **EMENTA**

Sistemas para computadores. Visão geral das linguagens de programação. Sistemas Operacionais. Uso de ferramentas e aplicações à agropecuária.

DESCRIÇÃO DO PROGRAMA

Histórico da computação.

this d

Visão geral da microinformática.

Computadores: estrutura funcional, periféricos.

Sistemas operacionais e programas aplicativos.

Redes de computadores e internet.

Ferramentas: editores de texto, planilhas, programas de apresentação.

### **BIBLIOGRAFIA**

ANTUNES, L. M.; ENGEL, A. A informática na agropecuária. Guaíba, RS: Agropecuária, 1996.

DAVIS, W. S. Análise e projeto de sistemas. Rio de Janeiro: LTC, 1994.

NORTON, P. Introdução à computação. Makron Books, 1996.

RAMALHO, J. A.. Introdução à informática. São Paulo: Berkeley, 2000.

SAWAYA, M. R. Dicionário de informática e internet. São Paulo: Nobel, 1999.

TORRES, G. Hardware: curso completo. 3. ed. Rio de Janeiro: Axcel Books, 1999.

APROVAÇÃO

 $10212022$ Carimbo e assinatura do Coordenador do Curso Universidade Federal de Uberlândia Prof. Fernando Juan Calota Coordenador do Curso de Agronomia Portaria R. Nº 3351/2021

Carimbo e assinatura do Diretor da Unidade Acadêmica

20 i 102

Universidade Federal de Uberlândia<br>Prof. Hudson de Paula Carvalho<br>Diretor de ICIAG Portaria R. Nº 1709/2021